https://www.100test.com/kao\_ti2020/644/2021\_2022\_\_E4\_B8\_BA\_ E5\_8A\_AO\_E5\_AF\_86\_E7\_c100\_644601.htm 有NTFS分区,且对该分区中的数据进行了加密,那么应该制

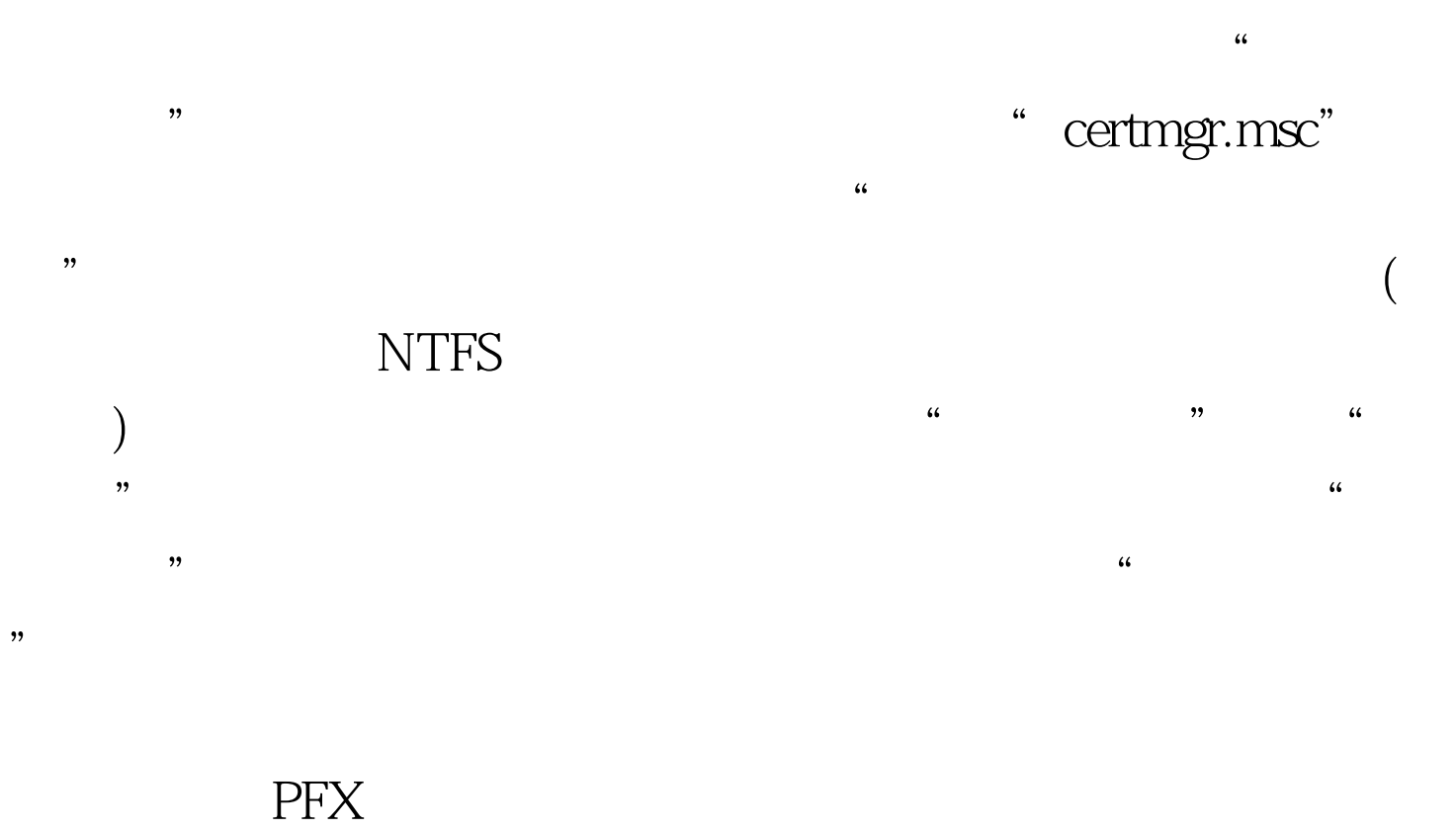

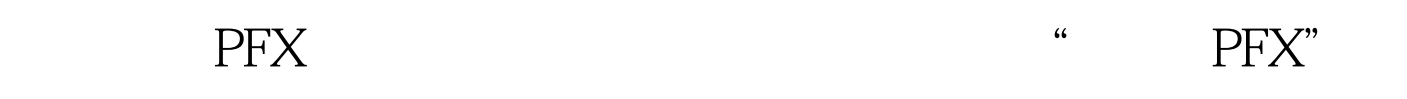

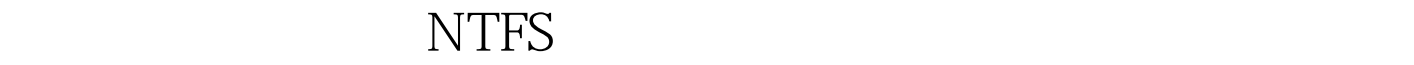

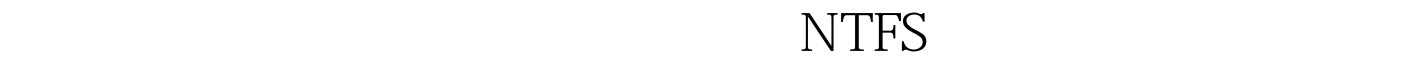

Windows

 $\ddotsc$  100Test  $\ddotsc$ 

www.100test.com